# **WEBDUYNHI**

# KIẾM TIỀN VỚI<br>TIẾP THỊ LIÊN<br>KẾT

# STING

Desiderata

# Nội dung

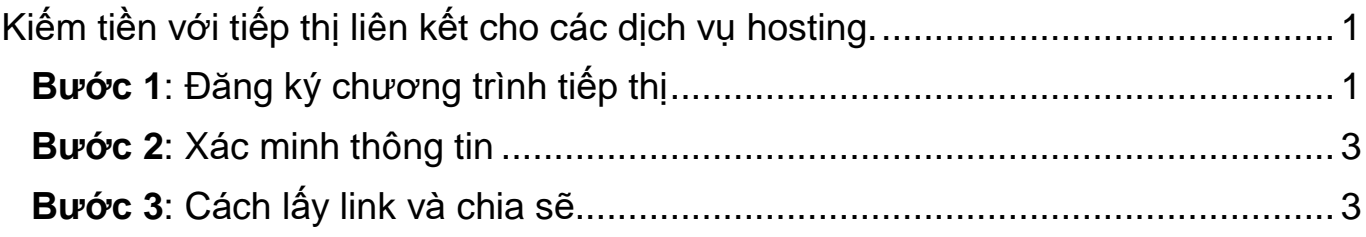

# <span id="page-1-0"></span>**Kiếm tiền với tiếp thị liên kết cho các dịch vụ hosting.**

Tiếp thị liên kết là hình thức kiếm tiền phổ biến với các blogger và marketer. Hiện nay cũng nhiều Freelancer tham gia để gia tăng thu nhập. Một trong những chương trình tiếp thị liên kết tiềm năng và có mức hoa hồng được chi trả khá cao đó là tiếp thị cho các dịch vụ hosting.

Đây là một trong những dịch vụ được sử dụng nhiều, nhu cầu cao và cần phải gia hạn/ mua mới hàng năm.

Để đăng ký làm tiếp thị liên kết cho các hosting có hoa hồng cao, thường tầm 25- 50\$/sale, thậm chí 100\$/sale.

Vậy các đăng ký thế nào?

Các bạn theo hướng dẫn sau nhé.

<span id="page-1-1"></span>**Bước 1**: Đăng ký chương trình tiếp thị

Nhấn vào liên kết<https://webduynhi.com/tiepthihosting>

Trong giao diện tiếp theo bạn nhập thông tin như hình:

# TIẾP THỊ LIÊN KẾT HOSTING KIẾM TIỀN

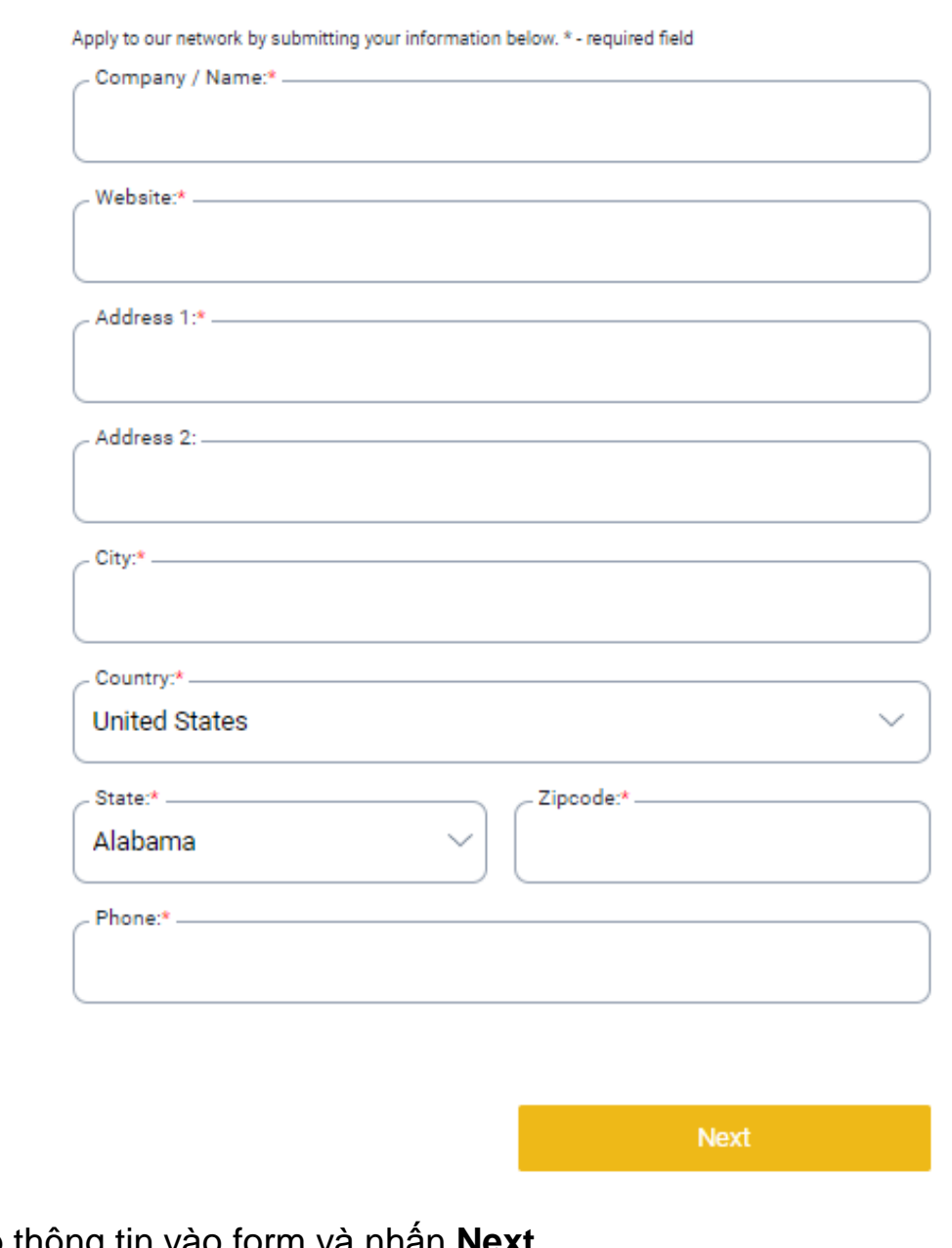

Bạn nhập thông tin vào form và nhấn **Next Company/Name**: bạn nhập tên của bạn **Website**: nhập tên miền website của bạn **Address 1**: Nhập địa chỉ **City**: Tên thành phố nơi bạn sinh sống **Country**: Chọn Việt Nam **State**: Chọn tỉnh nơi bạn sống **Zipcode**: mã bưu điện **Phone**: nhập số điện thoại của bạn, bắt đầu là +84.….

## TIẾP THỊ LIÊN KẾT HOSTING KIẾM TIỀN

## <span id="page-3-0"></span>**Bước 2**: Xác minh thông tin

Sau khi hoàn thành các bước đăng ký và xác minh tài khoản thành công. Bạn sẽ thấy giao diện như sau:

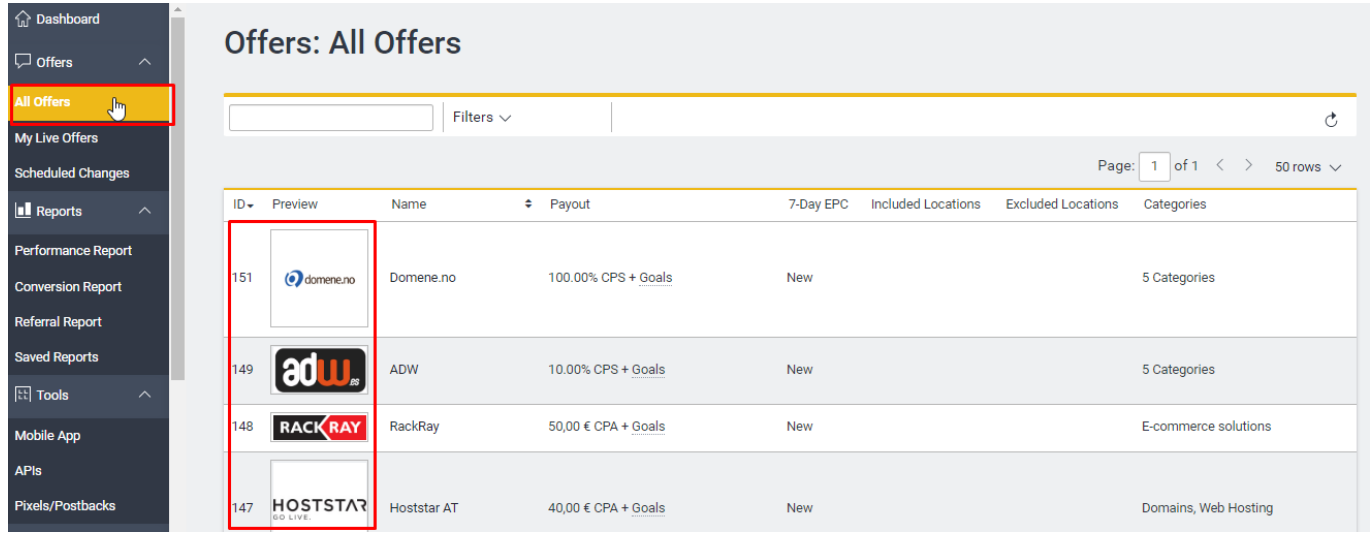

Bạn chọn All Offers, và trên giao diện chính, có rất nhiều dịch vụ hosting để bạn chọn và chia sẽ để kiếm tiền.

<span id="page-3-1"></span>**Bước 3**: Cách lấy link và chia sẽ.

Để lấy link tiếp thị cho một hosting nào đó, rất đơn giản, chỉ cần nhấn vào offers của hosting đó và có đầy đủ link cũng như Banner cho bạn chọn.

Ví dụ, tôi chọn Time4VPS, sẽ có giao diện như sau:

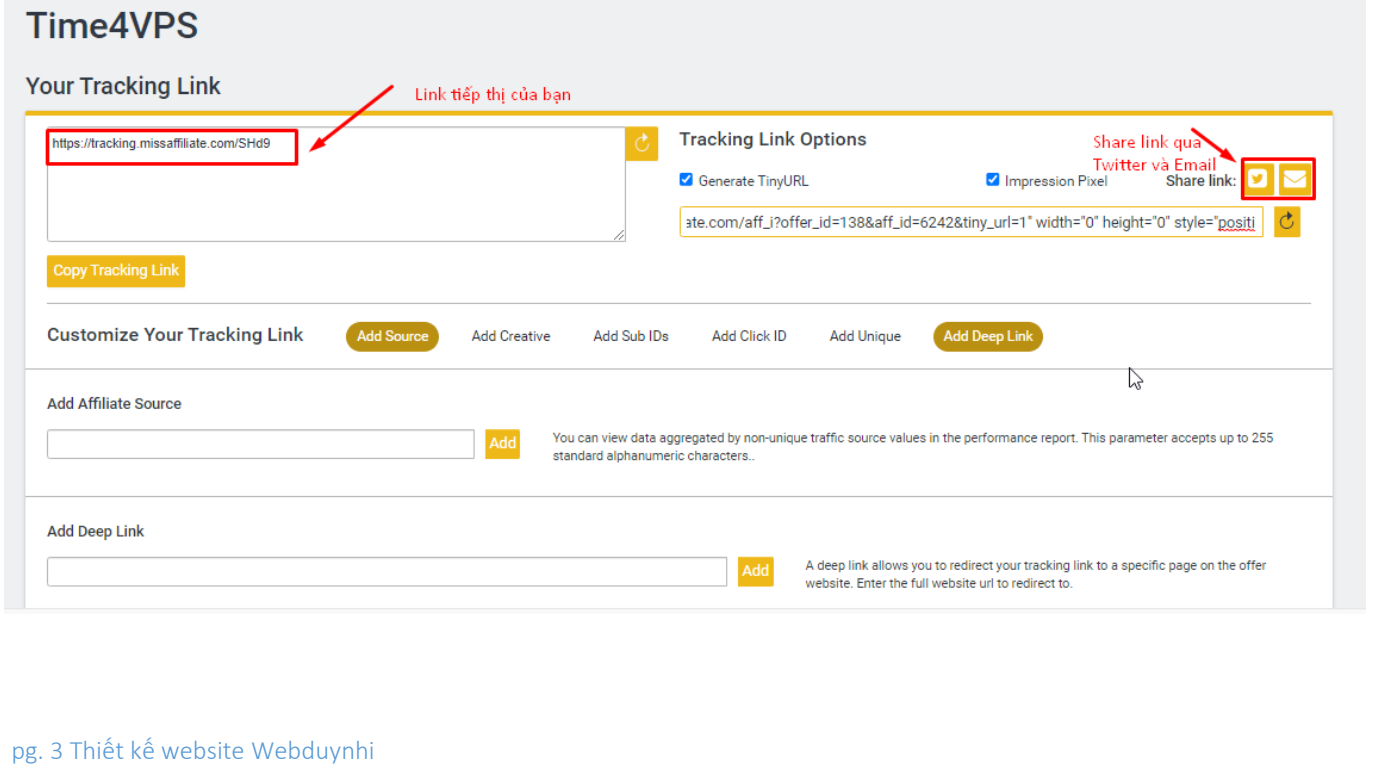

Trong giao diện trên, bạn chỉ cần giới thiệu link tiếp thị của bạn cho mọi người, hễ cứ có người mua hosting là bạn có tiền. Bạn cũng có thể share link của bạn trên Twitter hoặc qua email.

Cách tốt nhất là chia sẽ link trên website của bạn, với chủ đề hướng dẫn thiết kế website hoặc chia sẽ đến với những người cần làm website thôi.

Hy vọng hướng dẫn này hữu ích cho bạn.